## Суть:

Создается веб приложения для того, чтобы с помощью него создавать:

Проекты много/малоэтажных зданий,

> В этих проектах комнаты

> > и в комнатах стены, в которые с помощью функционала приложения, можно измерить отверстия для дверей, окон, крепежи и панели в точности до миллиметра.

подробная документация[:](https://docs.google.com/document/d/1Z78MsAf45Vo4ncYGMOcVVh5P6-4XkErCsjge1F7wbwo/edit)

[https://docs.google.com/document/d/1Z78MsAf45Vo4ncYGMOcVVh5P6-4XkErCsjg](https://docs.google.com/document/d/1Z78MsAf45Vo4ncYGMOcVVh5P6-4XkErCsjge1F7wbwo/edit) [e1F7wbwo/edit](https://docs.google.com/document/d/1Z78MsAf45Vo4ncYGMOcVVh5P6-4XkErCsjge1F7wbwo/edit)

Тут сложно объяснить без установки придожения на локалку или демонстрировании на экране, но я попробую. Могу показать на экране до оформления заказа.

Я сам написал большую часть функционала и делегирую это другим исполнителям по причине того, что у самого просто нету времени этим заниматься :(

## Требования:

- **● Готово за 48 часов, если возможно.**
- **● Этот проект требует глубокого погружения. Я готов платить за потраченное Вами время, особенно если вы желаете взяться выполнять правки подобно этой на месяца вперед.**
- **● Изменения (выполненную работу) обязательно надо запушить в наш Github репозиторий! Доступы предоставлю.**
- **● Без предоплаты. Работа по безопасной сделке или результату. Комиссию биржи беру на себя.**

Правки касаются записывания элемента LV в таблицы для экспорта. Этот элемент создается в секции "Läpivienti".

Требуется выполнить эти правки:

1. При нажатии кнопки "Generoi Levyexcel" в Levyt элемент lv убегает в другой .levy. Он должен проставляться в тот .levy, на котором размещен.

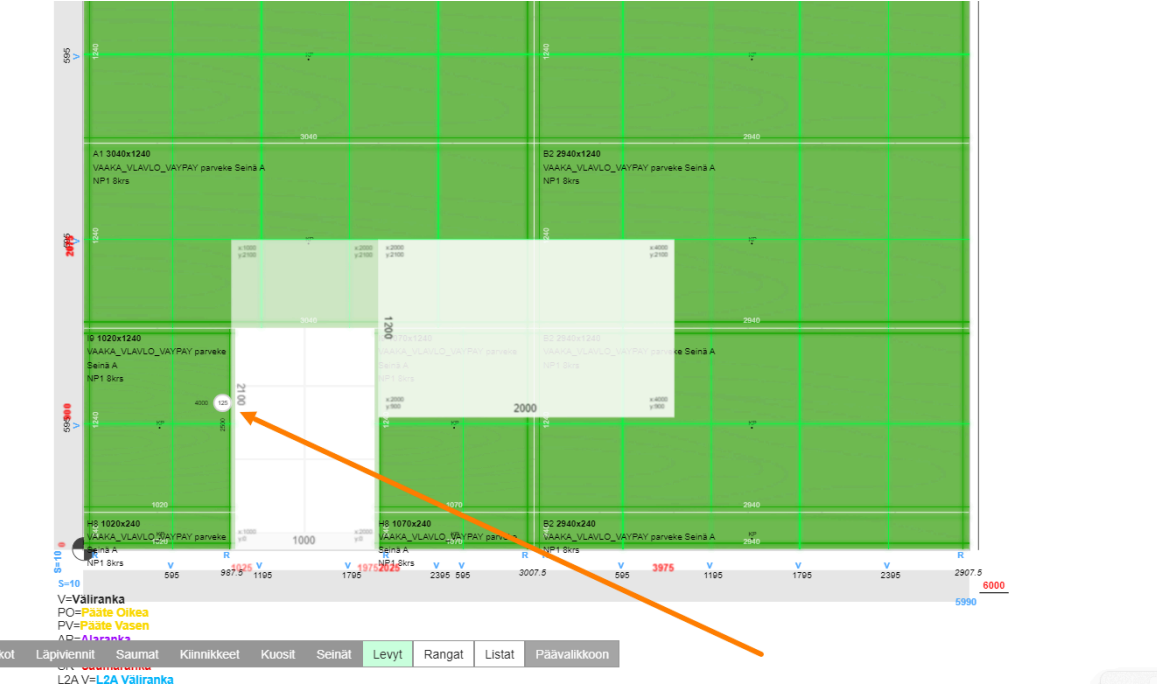

- 2. Läpiviennit:
	- a. Таблица под заголовком Tuotanto в секции Listat: Надо, чтобы с каждого элемента .lv в canvas'е брал длину краев элемента lv и рассчитывать с этого ширину элемента Lista и создавал отдельный ряд таблицы с значением только здесь

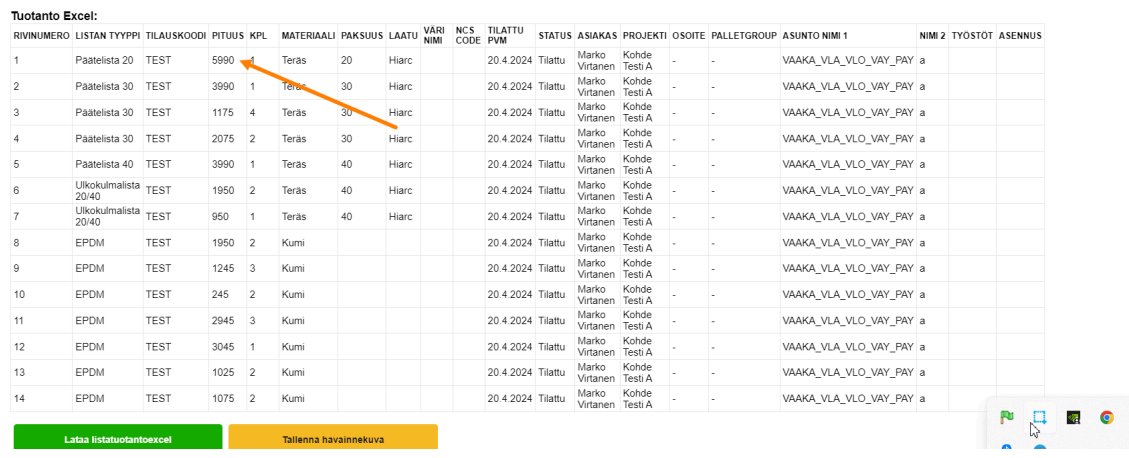

 $\mathbf{v}$ 

и под заголовком "LISTAN TYYPPI" указывать LV.

- b. Длина краев рассчитывается следующим образом:
	- i. Если квадрат: все края суммируем. Т.е высота левого края + правого + ширина нижнего + ширина верхнего
	- ii. Если круг: 2 \* число пи (π) \* (ширина элемента / 2),